## ML 演習 第 8 回

## 2007/07/17 飯塚 大輔, 後藤 哲志, 前田 俊行

http://www.yl.is.s.u-tokyo.ac.jp/~sgotou/lecture/caml-enshu

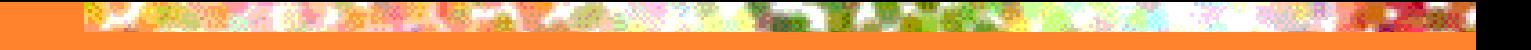

今回の内容

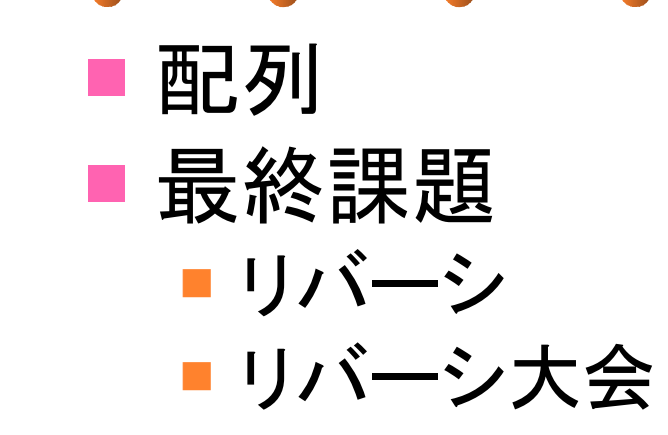

## 配列の作成

# let a1 =  $[1; 2; 3]$ ;; val a1 : int array =  $[1; 2; 3]$ # Array.make 5 0;; - : int array =  $[0; 0; 0; 0; 0]$ # Array.init 5 (fun i  $\rightarrow$  i + 1);;  $-$  : int array =  $[1; 2; 3; 4; 5]$ #  $let$   $a2 =$  Array.make\_matrix 2 3 0;; val a2 : int array array = [|[|0; 0; 0|]; [|0; 0; 0|]|]

配列の参照・代入

```
# let a1 = [1; 2; 3];;
 val a1 : int array = [|1; 2; 3|]
# a1.(0);; (* 参照 *)
- : int = 1# let a2 = Array.make_matrix 2 3 0;;
 # a2.(1).(2);; 
- : int = 0# a2.(1).(2) <- 3;; (* 代入 *)
- : unit = ()# a2.(1).(2);;
- : int = 3
```
4

# その他の配列操作

### ■ モジュール Array に以下のような関数あり

- 結合、部分列抽出、コピー ■ 新規配列を返す (いちいちメモリを確保する) ので遅い
- 配列とリストの間の変換
- niter, map, fold

■ などなど

#### ■詳しくはマニュアル参照

 http://caml.inria.fr/pub/docs/manual-ocaml/ manual034.html など

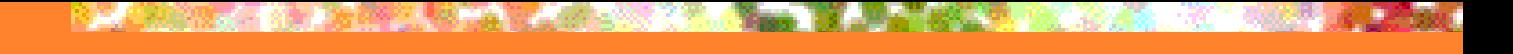

最終課題

## ■リバーシの (強い) 思考ルーチンを書け

- ■多くの研究があるので調べて下さい
	- 探索手法
		- $\blacksquare$  min-max法, α-β法, negamax 法, etc…
	- ■評価関数のチューニング

■ 機械学習, etc…

■ その他

■ 定石, etc…

こちらから提供するコード

■ reversi.mli:盤面抽象データのシグネチャ ■ rvclient.ml, mli : 通信クライアントモジュール ■ Reversi モジュールを使用 ■ rvserver.ml, mli: 審判サーバ ■ Reversi モジュールを使用 ■mak.ml : サンプル思考ルーチン ■ Reversi, Rvclient を使用

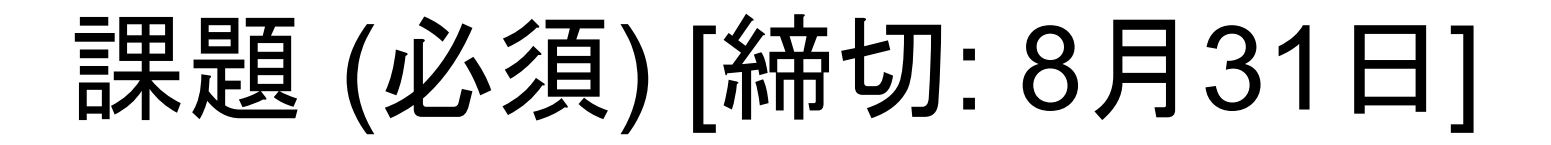

- reversi.mli に従って Reversiモジュールの実装 (reversi.ml) を作れ
	- 石が置けるかどうかチェックしたり 石をひっくり返したりする関数を書いてください
	- 作らないとサンプルもサーバも動きません

 注: 課題提出時のメールの Subject は Report 8 710xx などとすること

# 課題 (必須) [締切: 9月21日]

## ■リバーシの思考ルーチンを作れ

- 基本的には Reversi モジュールや Rvclient モジュールを使って実装するのが良い
- 効率を追い求める or イバラの道を行きたい人は これらのモジュールを使わずに実装しても良い
	- ■審判との通信プロトコルは守ること
		- プロトコルは rvclient.ml のコメントを参照
	- プログラムの実行方法は Rvclient を使った場合と 互換させること
	- 注: 課題提出時のメールの Subject は Report 9 710xx などとすること

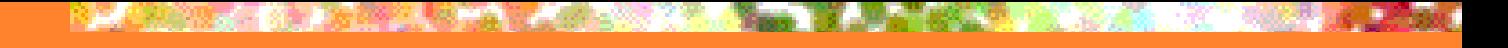

リバーシ大会

#### ■ 提出された思考ルーチン同士で対戦 ■ 10 月上旬開催予定

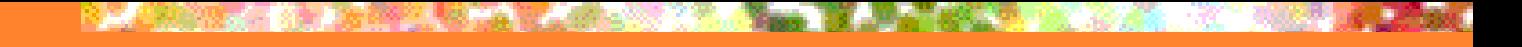

大会ルール (仮)

- 1 ゲーム 4 セット
	- 1, 2 セット目: 早指し勝負
		- 持ち時間: 1 セット 30 秒 (一手 30 秒<u>ではない</u>ので注意)
		- 1 セットごとに先手後手交代
	- 3, 4 セット目: 読み勝負
		- 持ち時間: 1 セット 300 秒 (一手 300 秒ではないので注意)
		- 1 セットごとに先手後手交代
- 勝ったセット数の多い方が勝者
	- 勝敗同数の場合は石差
		- それでも決まらないときは, そのときに考える

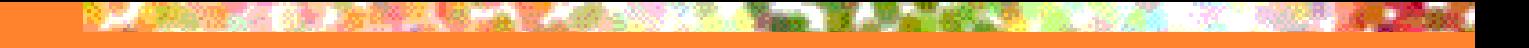

大会ルール (仮)

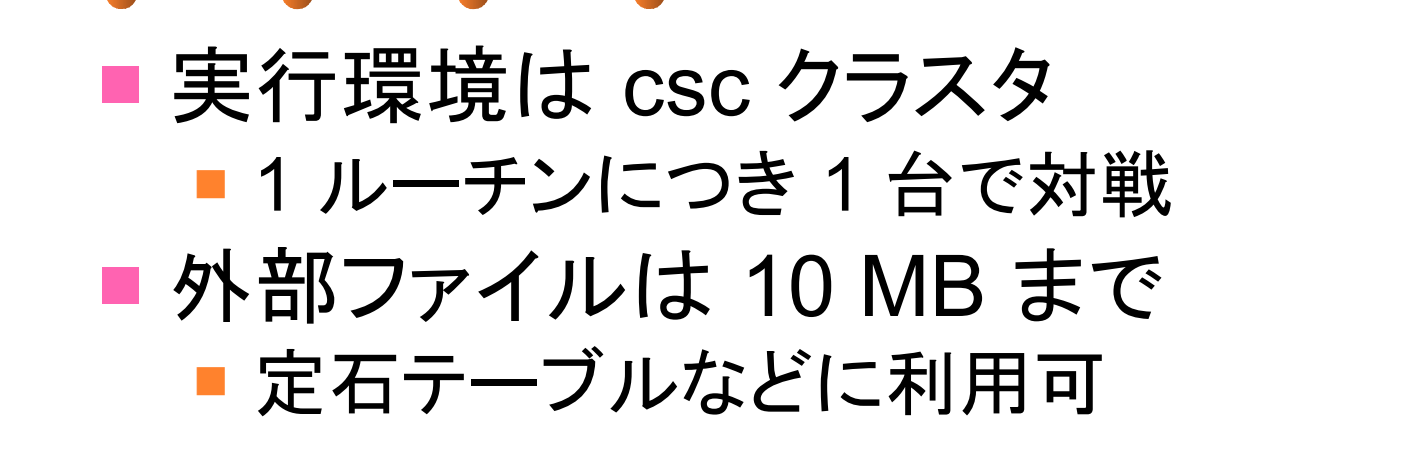

- その他のルールは標準的なリバーシの ルールを準用
	- 盤面サイズ 8×8

■ 初期盤面も標準的な配置

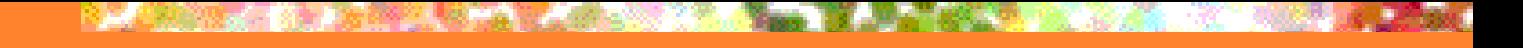

大会ルール (仮)

■ ソースは全て O'Caml で書くこと ■ 一部を C で書いてラッパーをかぶせて 使ったりするのは禁止 ■外部ネットワークへの接続は禁止 ■ あまり怪しいこと いんちきなどはしない ■ 審判サーバに対するアタック, etc...

レポート提出上の注意 (1/2)

#### ■ .zip または .tar.gz で固めたものを メールに添付して提出

#### ■ アーカイブの内容

■ 自分の学生証番号名のディレクトリを作って その中に以下のファイルを入れたものを圧縮すること

report.txt or report.pdf

■ テキストか pdf のレポート

■ Makefile

■ makeするとアカウント名の実行ファイルを生成

ソースファイル

■ 使用する外部ファイル

レポート提出上の注意 (2/2)

- 例えば学生証番号 01021 の人なら
	- 01021 というディレクトリを作り
	- その中に以下のファイルを入れて
		- **P** report.txt (or report.pdf)
		- **Nakefile**
		- ソース
		- 外部ファイル
	- **その中で make を実行すると 01021 という** 実行ファイルができるようにしておき
	- 01021 というディレクトリごと圧縮する

■ tar czvf report8.tar.gz 01021